## F®RGING BLOCK

# ForgingBlock API doc and Integration guide

## Integration follows

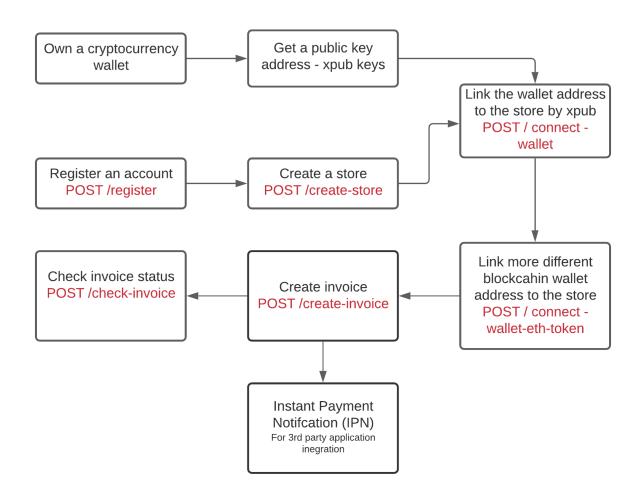

### Documentation

- Generic Tutorial
- Payment API Documentation
- API server status
- Nodejs Lib and SDK
- php-lib

### F®RGING =BLOCK

- DEMO PHP based crypto payment gateway built by ForgingBlock API
- DEMO Payment Dashboard built by ForgingBlock API
- E-commerce plugin tutorials

\_

#### Testnet / Sandbox

- Api endpoint : <a href="https://api-demo.forgingblock.io">https://api-demo.forgingblock.io</a>
- BTC Testnet, ETH Rinkeby, RVN Testnet, EOS Jungle other blockchains are using the Mainnet network, and Testnet is using a separate database instance

#### Developer support Channel:

- If you need further support during integration
  - You could send an email to info@forgingblock
  - Join telegram and ask questions https://t.me/forgingblock